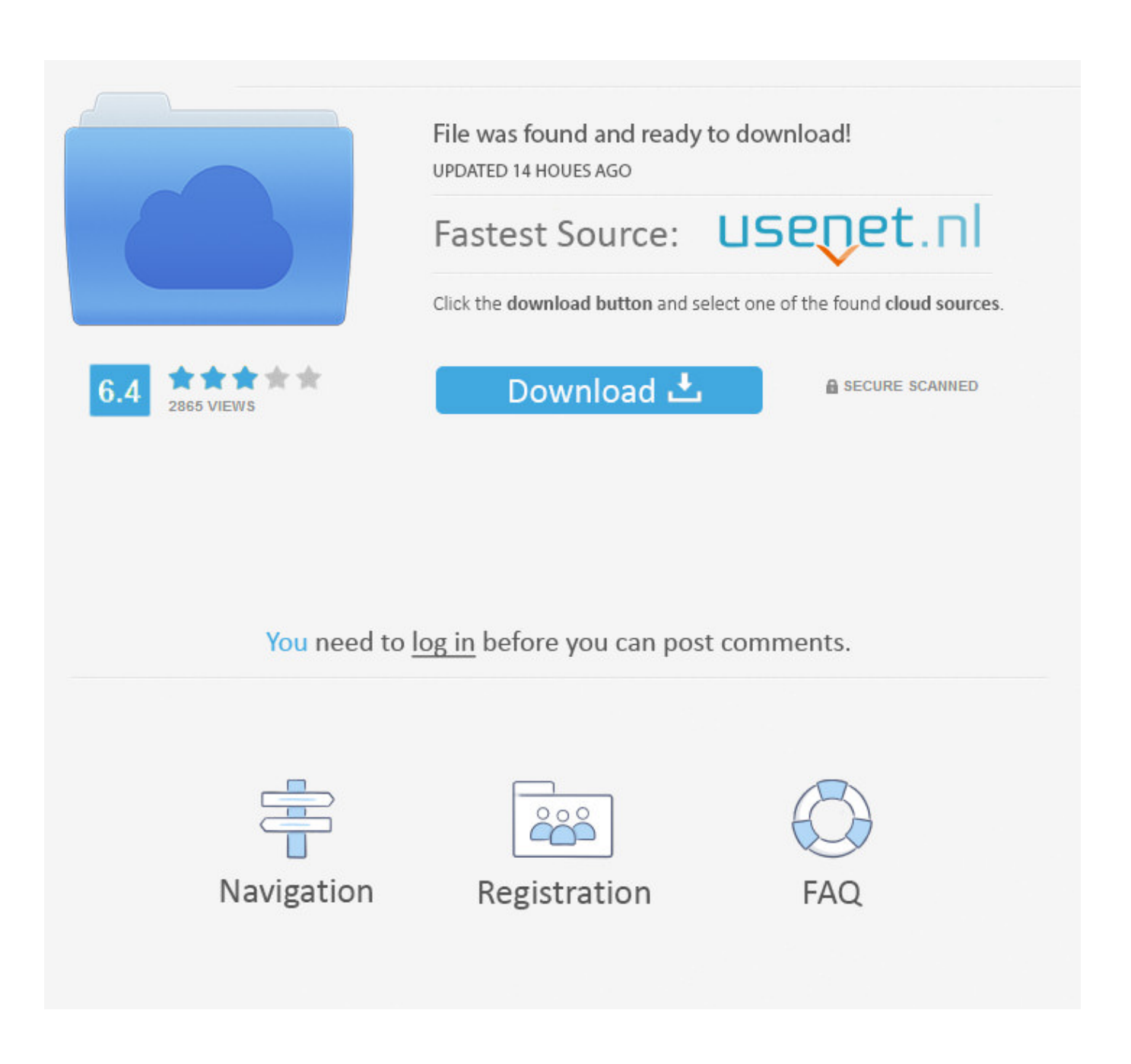

[Working Mac Address For Stb Emulator 2018](https://imgfil.com/1u2dmv)

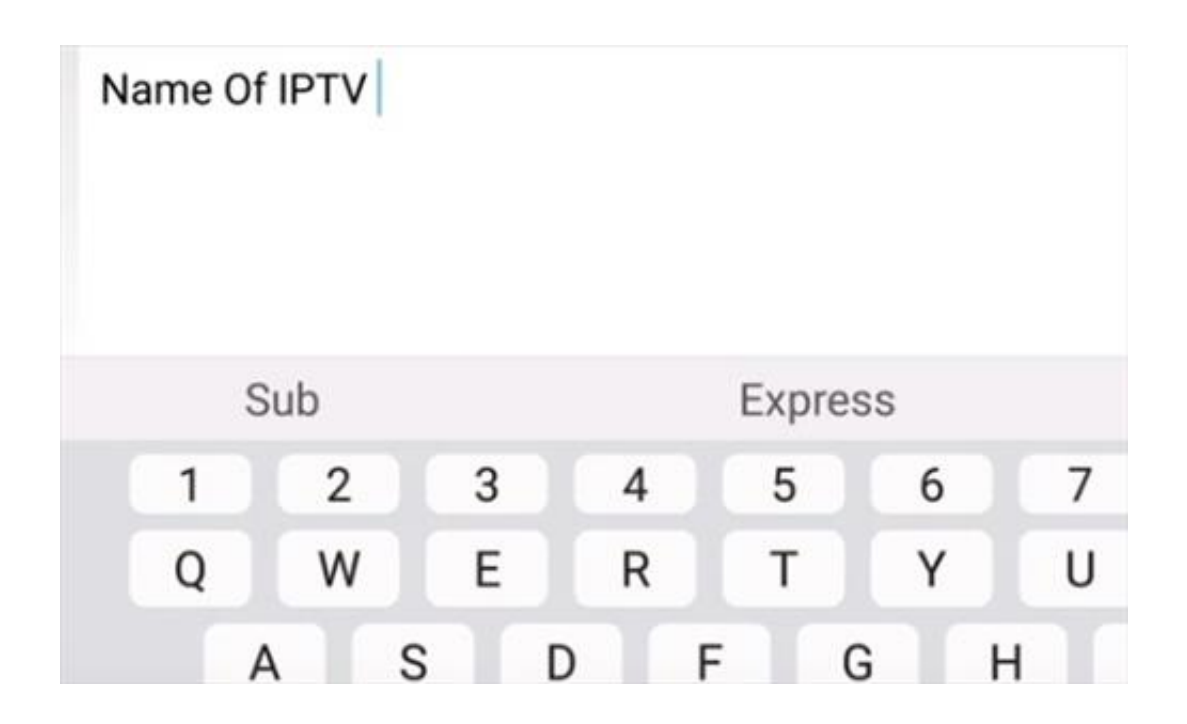

[Working Mac Address For Stb Emulator 2018](https://imgfil.com/1u2dmv)

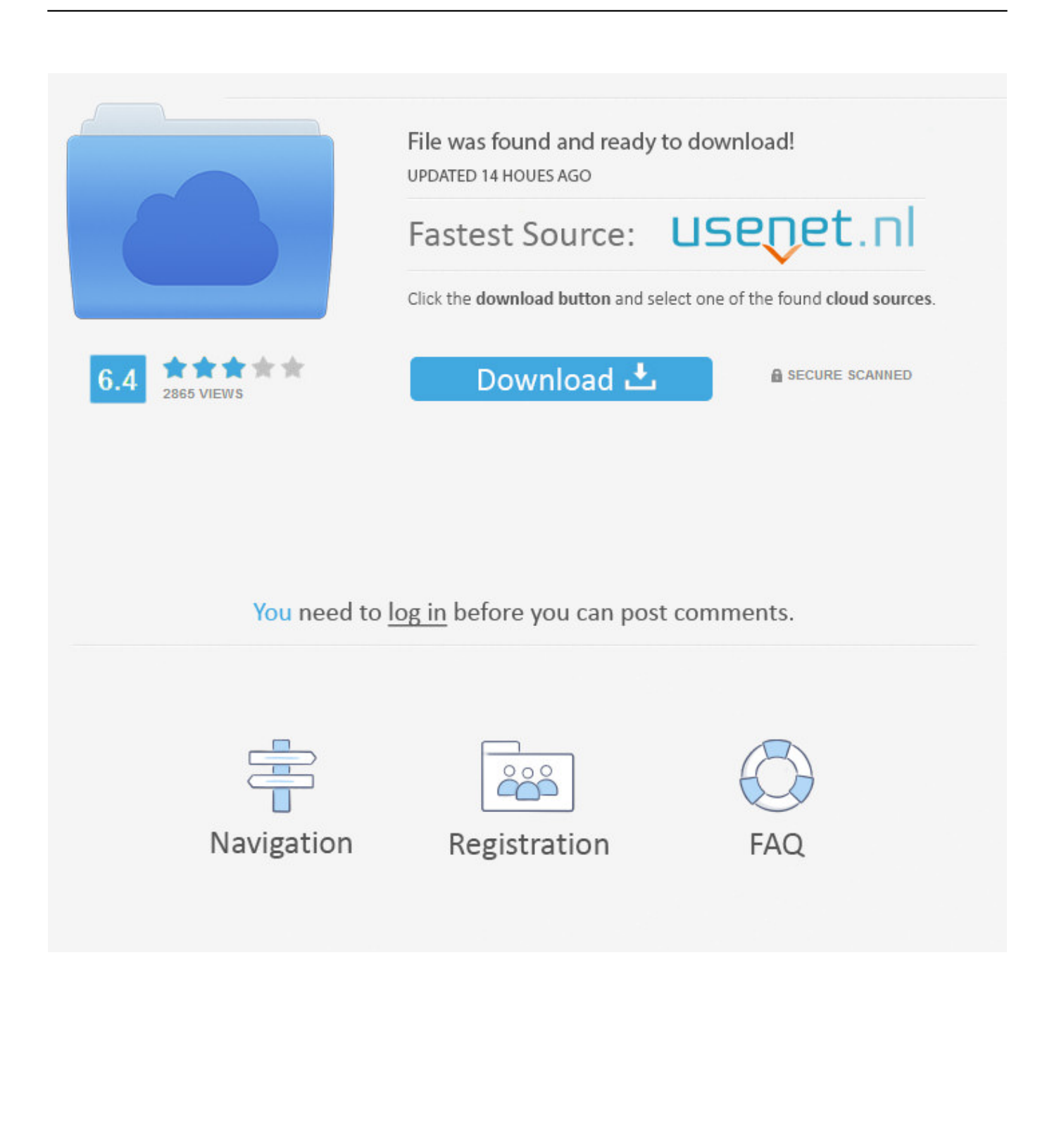

Working Address For Stb Emulator 2018 Mac Address AndIf not check your the portal url you have entered, check that you have provided the correct mac address and reload the portal.

1. working mac address for stb emulator 2020

Click on Portal Settings and then Profile name 4 Changeinput the name to Canada-iptv.. Paired with an STB remote app for your Android phone, you can have the same streamlined set top box IPTV experience.. Below is a basic setup of STB EMU and should work with most IPTV providers Working Address For Stb Emulator 2018 How To Install STBWorking Address For Stb Emulator 2018 Mac Address AndWorking Address For Stb Emulator 2018 How To Install STBThings needed IPTV Service Package: Portal URL: this is a link the IPTV SERVICE PROVIDER will give you.

## **working mac address for stb emulator 2020**

working mac address for stb emulator 2020 [Scarface For Mac Os](http://feidipcio.yolasite.com/resources/Scarface-For-Mac-Os.pdf)

MAC Address: This can be taken from the box and is in the format 00:1A:79::: Some boxes have it printed on them on a sticker on the underneath of the box 1 The first time it starts a box will come up click on Configure Application.. Best mac apps for productivity Use Manuscripts to arrange chapters and references in a blink, fitting every requirement and submitting a perfect paper.. Working Address For Stb Emulator 2018 Code So WriteYou will need to remember this code so write it down somewhere. [Windows Formated Ipod For Mac](https://copyright.uottawa.ca/system/files/webform/kimolenk49.pdf)

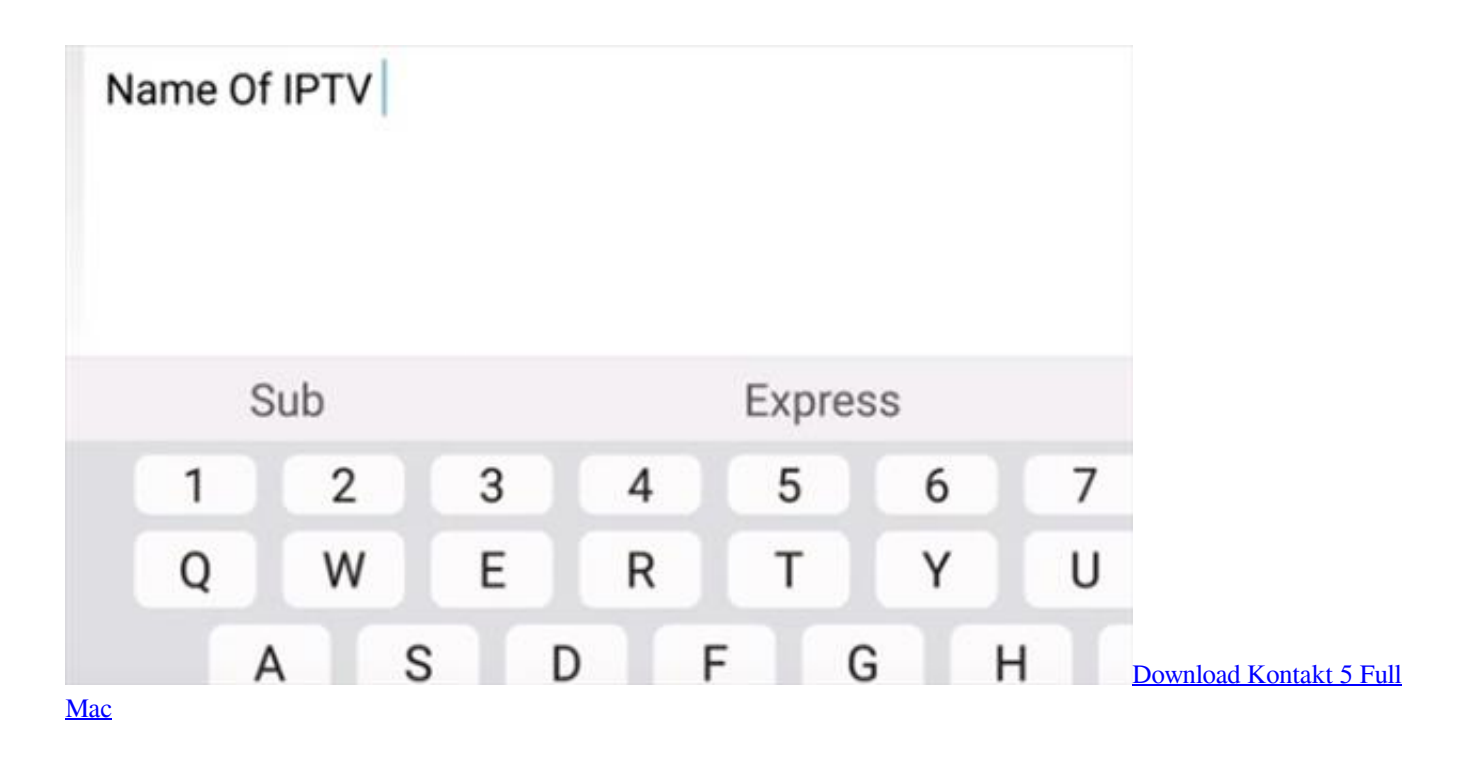

## [Friends Season 1 Torrent](https://itmaconse.substack.com/p/friends-season-1-torrent)

 This should be self populated and is required in the order notes 10 At this point click out and EXIT Reopen STB EMU which may take a few minutes to load up the new settings.. Working Address For Stb Emulator 2018 Tv Server JustWorking Address For Stb Emulator 2018 Mac Address ItWorking Address For Stb Emulator 2018 Code So WriteIPTVCLOUDS is providing the streams of all the content as they are available on the internet.. 4), you will ideally want a powerful device to emulate the set top box This is an important number because it is how your IPTV service will identify the set top box.. Working Address For Stb Emulator 2018 Mac Address HasIf Mac address has changed or is incorrect email us Advertisements Categories: STB Emulator Previous Post How To Install and Setup STB Emu on an Android and Watch IPTV STB Emulator Next Post How to setup IPTV STB (DREAMLINK) Dreamlink, STB Emulator BoBTV Media Inc.. How To Setup STB Emulator A video is at the bottom of the page for a visual walk though and setup. [convert word doc as pdf download for windows 8.1 pro](http://pabarrolp.yolasite.com/resources/convert-word-doc-as-pdf-download-for-windows-81-pro.pdf)

## [Best Tools For Sftp Connection On Mac](https://trafcalvoylawn.mystrikingly.com/blog/best-tools-for-sftp-connection-on-mac)

Now Click on Profiles 2 If you have configured Stb emulator before it could look like the image below.. All rights reserved 2020. This guide was created on an Galaxy S3 running Cyanogen Mod 11 (Android Kitkat 4.. Home Channels Packages Order Service Trial Resellers Help Help Guides F A Q Downloads Contact Policy Privacy Policy Blog Comments Policy Disclaimer Cookies Policy Digital Goods Refund Policy Newsletter: Subscription and Disclaimer Terms of Use My account Your search for: revealed the following: Search SEARCH infobobtv.. Enter that in here Go back and click on STB Configuration 8 Next Select MAC address 9 Look up your unique MAC address.. ca and click ok to save Now click on Portal URL settings (skip this step if you do not have the portal url as yet) 5 Update the portal url to url provided in Configuring your IPTV Service email 6 Click on Portal URL and enter the portal url for the service you have subscribed too.. How To Install STB Emulator March 23, 2020 Home How To Install STB Emulator 0 My Bag (0) No products in the cart.. ca Canada How To Install STB Emulator March 23, 2020 Home How To Install STB Emulator Installing STB Emu is easy by going to the Google Play Store or adding it to your cart from our application section. ae05505a44 [Gathers Vxd 049C Instruction](https://mosuseca.mystrikingly.com/blog/gathers-vxd-049c-instruction)

ae05505a44

[PriceWatcher 1.2.13](https://aaronwhitt.doodlekit.com/blog/entry/13735313/pricewatcher-1213-upd)